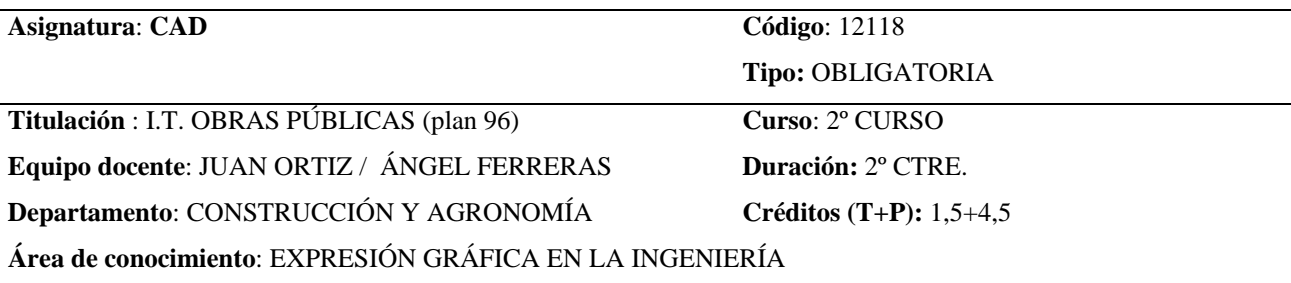

### **OBJETIVOS**

Que el alumno:

- Conozca y maneje programas de diseño empleados por los Ingenieros para la elaboración de Documentos Técnicos.

- Se inicie en el manejo de herramientas gráficas de representación.

- Aplique los conocimientos adquiridos en las asignaturas del área de Expresión Gráfica de cursos anteriores.

- Adquiera la destreza suficiente para el manejo de medios necesarios en la elaboración de Proyectos Técnicos.

- Al finalizar el curso pueda ser capaz de representar un dibujo en 2D y en 3D de acuerdo a las normas U.N.E. Todo ello lo desarrollará mediante un programa informático (AutoCAD), que le ayudará en el diseño.

 El conocimiento de un software CAD y su aplicación al dibujo técnico es imprescindible para acceder a un puesto de trabajo.

#### **OBSERVACIONES**

Para superar la asignatura es imprescindible tener superadas las prácticas que con carácter obligatorio se pedirán, así como las desarrolladas durante el curso.

Los alumnos que no asistan a las prácticas de la asignatura (al menos al 80% de ellas), deberán entregarlas antes del día fijado para la realización del examen teórico, pudiendo ser sometidos a una prueba sobre las mismas que garantice que efectivamente han sido realizadas por el alumno.

Existe una página Web de apoyo (<http://www3.usal.es/expregrafi-zamora>) en la que se publicarán apuntes, prácticas y todo tipo de información y/o notificaciones sobre la asignatura. Se requiere la utilización de un password que se notificará a los alumnos.

### **EVALUACIÓN**

 La evaluación de la asignatura se realizará en base a varias notas. Una de ellas será un examen tipo test o similar (preguntas con respuestas de un desarrollo corto). La segunda consistirá en un examen práctico en el que el alumno deberá realizar un trabajo en 2D y otro en 3D de acuerdo a una propuesta que se le presentará. La nota del examen será la media de las obtenidas en cada uno de los dos ejercicios, siempre que en cada uno de ellos se obtenga al menos 3.5 puntos sobre 10.

 Opcionalmente el alumno podrá proponer un ejercicio práctico, que se desarrollará a lo largo de la segunda mitad del cuatrimestre.

 La nota final será la suma de las notas del examen y las obtenidas por el trabajo opcional y por la presentación de las prácticas en las fechas establecidas (hasta un máximo de 1 punto en cada uno de los dos conceptos).

Se aprobará si el resultado es igual o mayor de 5

 Para que un alumno pueda superar la asignatura, deberá cumplir los requisitos que se especifican en el apartado de OBSERVACIONES.

#### **PROGRAMA DE TEORÍA**:

- Utilización del gestor de archivos de Windows. Compresor de archivos
- Introducción al CAD. Ámbitos de aplicación. Tecnologías afines, conceptos fundamentales y terminología.

• Conceptos generales de dibujo técnico y normalización

Dibujo 2D:

- Entrar en el programa utilizado para la realización de las prácticas
- Áreas del editor de dibujo.
- Descripción de los distintos menús y barras de herramientas. Forma de acceso a las mismas. Personalización.
- Introducción a conceptos generales del dibujo con los programas de CAD (Entidades y variables)
- Generación de las primeras entidades y el uso de variables.
- Sistemas de coordenadas: absolutas y relativas; cartesianas y polares.
- Ayudas en la generación de entidades
- Referencia a Entidades
- Primeras órdenes de edición de entidades.
- Designación de Entidades
- Atributos de entidades (color, espesor, tipo de línea, etc.).
- Órdenes de consulta, propiedades y visualización.
- Órdenes de generación de entidades y de edición de las mismas
- Dibujo en Perspectiva Isométrica.
- Gestión de capas.
- Generación de textos
- Generación de sombreados.
- Información general sobre el uso de bloques.
- Gestión de bloques. Importación y exportación de los mismos. Redefinición de bloques.
- El uso de atributos. Definición y edición
- Información general sobre la acotación industrial. Normas elementales.
- Órdenes, edición y variables de acotación.

## Dibujo 3D:

- Introducción a 3D. Coordenadas 3D
- Generación de ventanas y vistas. Punto de vista en el espacio.
- Elevación y altura de los objetos.
- Entidades 3D. Textos 3D. Superficies Regladas, Tabuladas, de Revolución y definidas por 3 y 4 lados.
- Sistemas de coordenadas Universal y Personales. Definición y gestión.
- Órdenes de edición 3D
- Introducción a la tecnología de generación de sólidos.
- Órdenes de generación de sólidos elementales o primitivas y de sólidos compuestos a partir de operaciones booleanas
- Representación de sólidos. Modos de visualización.
- Modificación de sólidos. Modificación de Primitivas.
- Otros entornos de visualización. Presentaciones
- Salida por trazador
- Ficheros de intercambio.

# **PROGRAMA DE PRÁCTICAS**

 Por ser ésta una asignatura con un alto contenido de prácticas, la clase se dividirá en grupos de trabajo (cuyo número estará en función de los alumnos matriculados en la asignatura y del número de equipos disponibles en el aula) con la finalidad de realizar las prácticas en una de las aulas de informática del centro.

La realización de las prácticas es condición indispensable para la superación de la asignatura.

# **BIBLIOGRAFÍA**

*(Sujeto a la disponibilidad de nuevas versiones)* 

Apuntes y prácticas realizadas por los profesores encargados de la docencia de la asignatura.

FERNÁNDEZ LÓPEZ, J.M. / TAJADURA ZAPIRAIN, J.A. : "AutoCAD 2002 Avanzado", McGraw Hill

TICKOO, S.: "AutoCad 2000 Básico", Paraninfo S.A.

TICKOO, S.: "AutoCad 2000 Avanzado", Paraninfo S.A.

WILSON, JOHN: "AutoCad 2000 Modelado en 3D", Paraninfo S.A.

REYES R, A. MANUEL.: "AutoCAD 2002", Colec. Manuales Avanzados, Ed. ANAYA Multimedia OMURA, G.: "AutoCAD 2002", Colección La Biblia de ANAYA Multimedia FINKELSTEIN, E.: "El libro de AutoCAD 2002", Colección: A fondo, Ed. ANAYA Multimedia FREY, D.: "AutoCAD 2002", Colección Diseño y Creatividad, Ed. ANAYA Multimedia DIS, M. / RILEY, P.: "Descubre AutoCAD 2000", Ed. Prentice Hall BURCHARD, BILL / PITZER, DAVID: " AutoCAD 2000", Ed. Prentice Hall COGOLLOR, J.L. : "Domine AutoCAD 2002", Ra-Ma CEBOLLA, C. "AutoCAD 2000: Manual Práctico", Ra-Ma